## Introduction à la programmation avec Java

UFR Sciences de Nice Licence Math-Info 2006-2007 Module L1I1

Frédéric MALLET

Jean-Paul ROY

### Ressources sur le langage Java

- "Conception objet en Java avec BlueJ : Une approche inter active" (2ème édition) par Barnes et Kolling, chez Pearson Education, 2005.
- "Informatique Industrielle et Java" par Mallet et Boéri, chez Dunod, 2003.
- La documentation en ligne des classes (ou « API »): http://java.sun.com/j2se/1.4.2/docs/api/

Page Internet du cours :

**http://deptinfo.unice.fr/~fmallet/L1I1/**

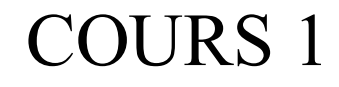

# La science informatique Objets et classes

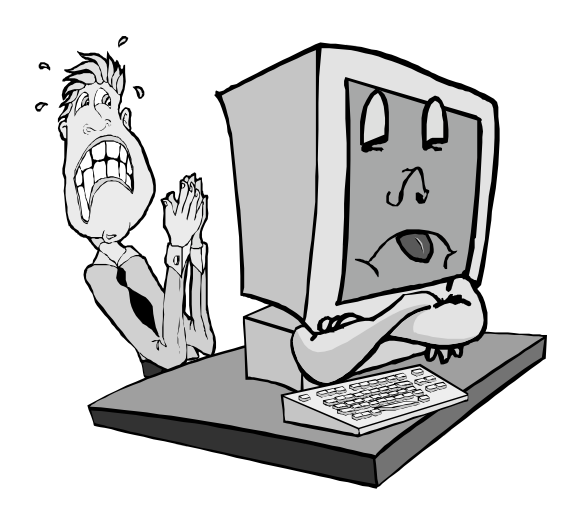

1-3

## Qu'est-ce que l'informatique ?

 Une DISCIPLINE SCIENTIFIQUE chargée du traitement des informations par ordinateur(s). Elle utilise :

- des **mathématiques** : modélisation, rigueur.

- de l'**électronique** :

digital = numérique =  $\{0,1\}$ . Numériser le monde réel [textes, images, musique, réseaux].

- des **langages de programmation** : piloter les ordinateurs à l'aide d'algorithmes.

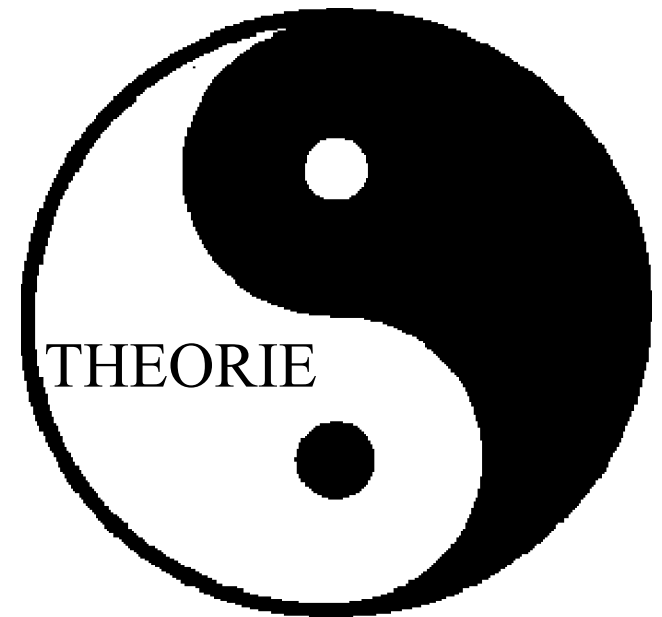

- de la **linguistique**, de la **psychologie**, de la **biologie**, de la **physique**, et bien d'autres disciplines annexes.

 Mais l'informatique est aussi l'ensemble des TECHNOLOGIES permettant de parvenir à ce but.

- les **ordinateurs** [calculateurs électroniques],
- leurs **périphériques** [écrans, claviers, souris, scanners, modems, imprimantes, disques magnétiques, vidéo, etc.]
- les **réseaux** [Internet, Wifi] permettant aux utilisateurs d'ordinateurs de communiquer par « e-mail », de faire du « ecommerce », de gérer leur compte en banque, d'effectuer des recherches...
- etc.

### Architecture d'un ordinateur

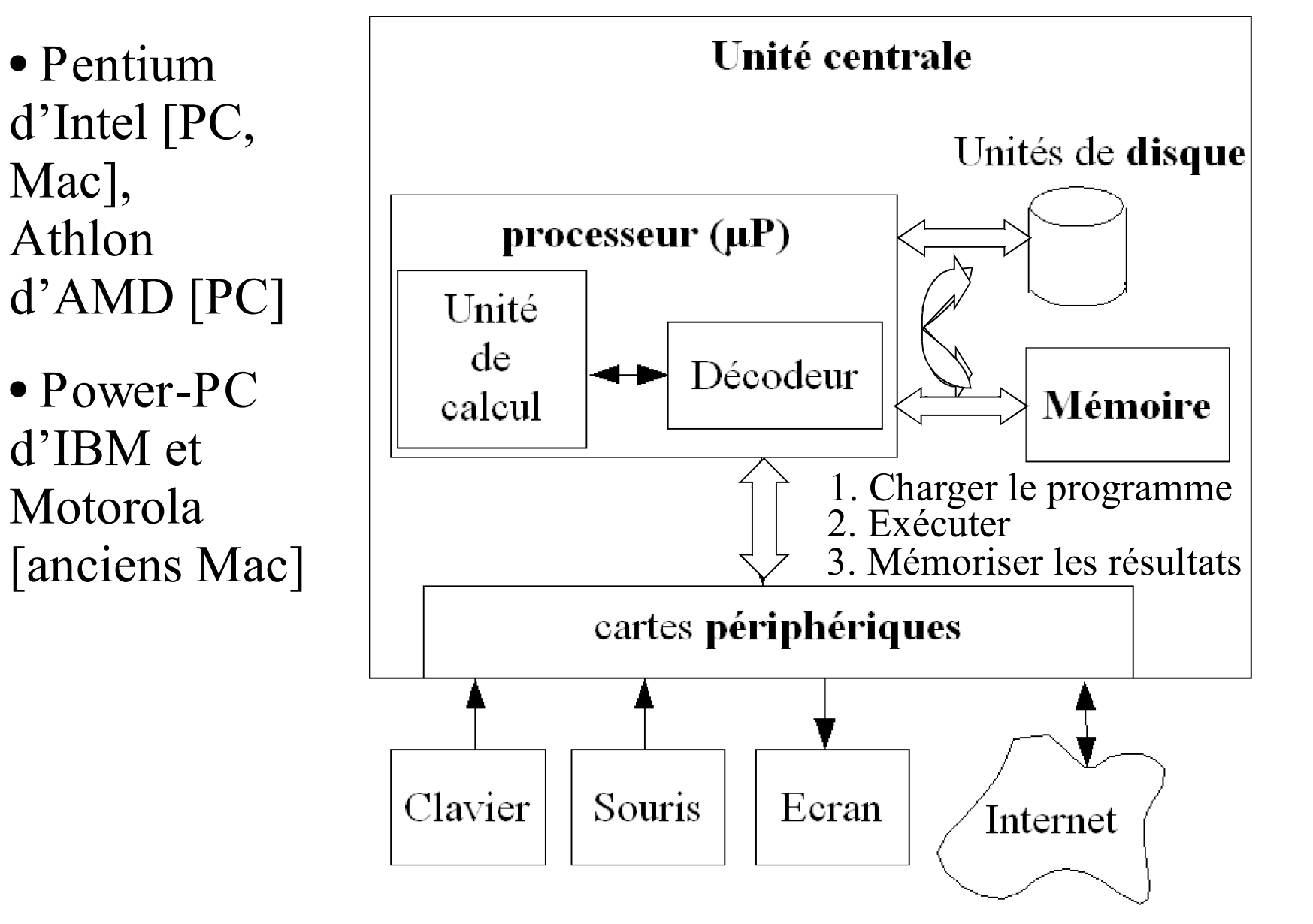

 $1 - 6$ 

### Concevoir des algorithmes

● Un **algorithme** est une description explicite d'un traitement, d'un calcul. Exemple : les lasagnes

- *1. Préparer* les feuilles de lasagne;
- *2. Préparer* la sauce bolognaise (ou les légumes);
- *3. Préparer* la béchamel;
- *4. Répéter*
	- Mettre une couche de béchamel dans un plat;
	- Mettre une couche de sauce;
	- Recouvrir d'une feuille de lasagne; *tant qu'il reste des ingrédients;*
- 5. Faire cuire au four 30 minutes;

### Les lasagnes. Remarques :

**séquence fonctions**

- L'ordre des **actions** est important.
- Des actions sont décomposées en **sous-actions**. Ex: préparer la béchamel : mélanger beurre, farine, …
- Certaines actions sont conditionnelles. Ex: Préparer les feuilles de lasagne : **si** l'on est pressé, on les achète prêtes sinon on les prépare soi<sup>2</sup>même !
- On en envie d'exprimer des **répétitions**. Ex: **tant que** « il reste des ingrédients » **faire** …

### **structures de contrôle**

### De l'algorithme au programme

● Un algorithme doit être précis et traduisible dans un **langage de programmation** :

 C, Fortran, Java, Pascal, Scheme, etc. [des dizaines de langages !]

● Il n'existe **pas de langage universel**, seulement des langages mieux adaptés que d'autres à certaines tâches.

• Le langage de programmation permet de manipuler des « **variables** » [ex : le nombre de couches de lasagnes déjà en place]. Ces variables vont être stockées dans la **mémoire centrale** de l'ordinateur.

### Les langages de programmation

- L'ordinateur (µP) ne comprend que le binaire !
- L'humain préfère un langage naturel : français, anglais...
- **Programmation = expression dans un langage informatique donné d'un algorithme résolvant un problème**.
- Nous avons choisi le **langage Java** pour introduire les notions élémentaires de programmation.
	- Mots et codages spécifiques = la **syntaxe** du langage
	- Notions non spécifiques = objet, variable, structure de contrôle, … que l'on retrouve dans les autres langages.
- **Compilation** = traduction d'un langage de haut-niveau (C, Java, etc) en langage<sup>(machine)</sup> plus proche du processeur. (bytecode)

## Plein d'idées et (trop) de langages

### ✔ Approche **impérative**

Manipulation explicite de la mémoire par des instructions de haut niveau. Exécution séquentielle (temps).

● Approche **fonctionnelle**

Composition de fonctions, récurrence. La mémoire est gérée de manière implicite (cf cours de 2ème année).

● Approche **logique**

Règles décrivant des relations logiques entre les données et les résultats. Le « quoi » au lieu du « comment ».

✔ Approche **par objets** (sur-couche)

Modélisation des données sous la forme d'objets, métaphore du monde réel. Ré-utilisation.

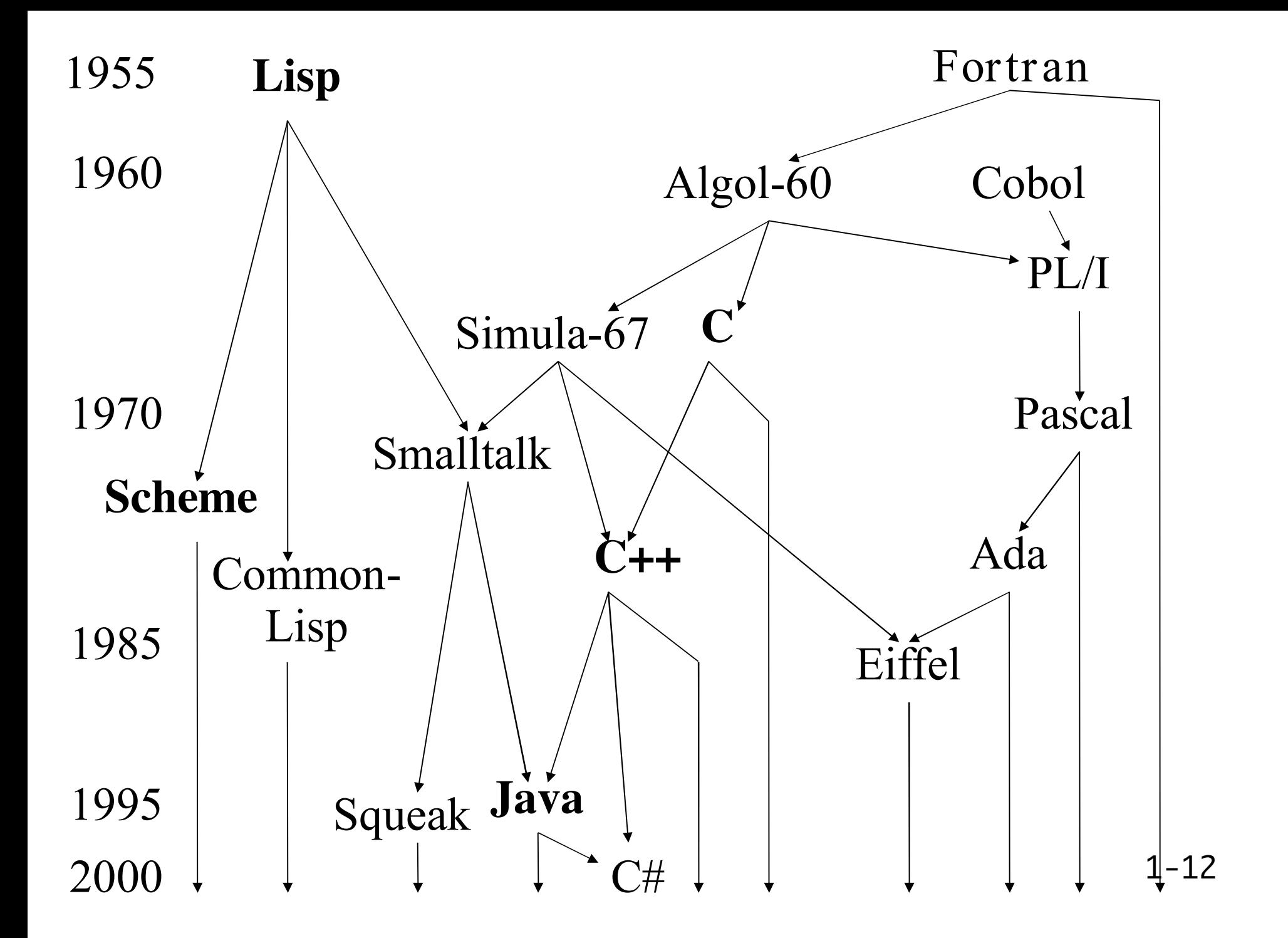

### La Programmation Impérative

- **Programmation** = action de concevoir et de réaliser une solution (**algorithme** + **programme**) en vue d'une exécution automatique.
- **Impérative** = basée sur la notion d'état général représenté par un **ensemble de variables situées en mémoire**.
- **Programme impératif** = ensemble **d'instructions** (d'ordres) pour passer d'un **état initial** (énoncé + données) à un **état final** (solution) par un ensemble d'**actions élémentaires successives**.

### Les crises historiques du logiciel

- L'ordinateur permet de faire **plus et plus vite** => besoin d'un **méthode de conception** !
- Les années 70

**Trouver les erreurs** = 90% du temps

=> **programmation structurée**

(langages Pascal, C…)

• Les années 90

Trop de temps consacré à **refaire ce qui existe**

=> **programmation orientée objet** (langages C++, Java, UML…)

1-14 Pas encore de solution complètement satisfaisante

### La programmation impérative par objets

- Organiser les données d'un programme sous la forme d'**objets** : un cercle, un carré, un étudiant, un texte…
- Savoir **communiquer avec ces objets** en leur envoyant des **messages**.
- Chaque objet dispose d'un savoir-faire (ses **méthodes**).
- Un cercle sait se déplacer, s'agrandir... Un étudiant sait calculer la moyenne de ses notes…
- Les objets sont organisés en **classes** : la classe des carrés, la classe des étudiants, la classe des textes…
- Les classes sont organisées en hiérarchies : la classe des carrés pourrait être une **sous-classe** de la classe des formes géométriques…
- Ces hiérarchies sont au cœur des logiciels modernes !

## Vous pénétrez dans le monde du numérique !

**Codage et mémorisation**

« *Mémoriser des données variées avec un amas de métal parcouru d'électricité* »

1-16

### Numérique ou analogique ?

- **Analogique** : valeur = tension Échelle continue de valeurs => sensible au bruit
- **Numérique**

Échelle discrète de valeurs : binaire, ternaire, ... ?

BInary digiT = BIT (0 ou 1) : valeurs logiques

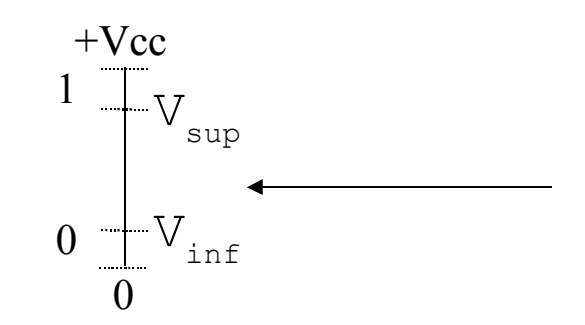

### Mots de bits

- 1 **bit** contient 0 ou 1
- 8 bits peuvent représenter  $2^8 = 256$  valeurs : **octet**
- Un **mot-mémoire** sur une machine actuelle dont les adresses varient sur 32 bits est donc constitué de 4 octets.
- On peut ainsi représenter tous les ensembles FINIS de valeurs : Il suffit de prendre un nombre suffisant de bits !
- Le premier ordinateur utilisait la base 10 Combien de lampes pour représenter 2006 en base 10 ?

### Et les ensembles infinis comme **Z** ou **R** ?

- **Extraire un (grand) sous-ensemble fini !**
- Ex: Codage des entiers signés
	- 8 bits = 256 valeurs, de -128 à +127 (en Java : *byte*)
	- 16 bits = 65536 valeurs, de -32768 à 32767 (*short*)
	- $\blacksquare$  32 bits =  $2^{32}$  valeurs *(int)*
	- $\blacksquare$  64 bits = 2<sup>64</sup> valeurs (*long*)
- Ex: Codage des nombres approchés (virgule flottante)
	- 32 bits = simple précision (*float*)
	- 64 bits = double précision (*double*)

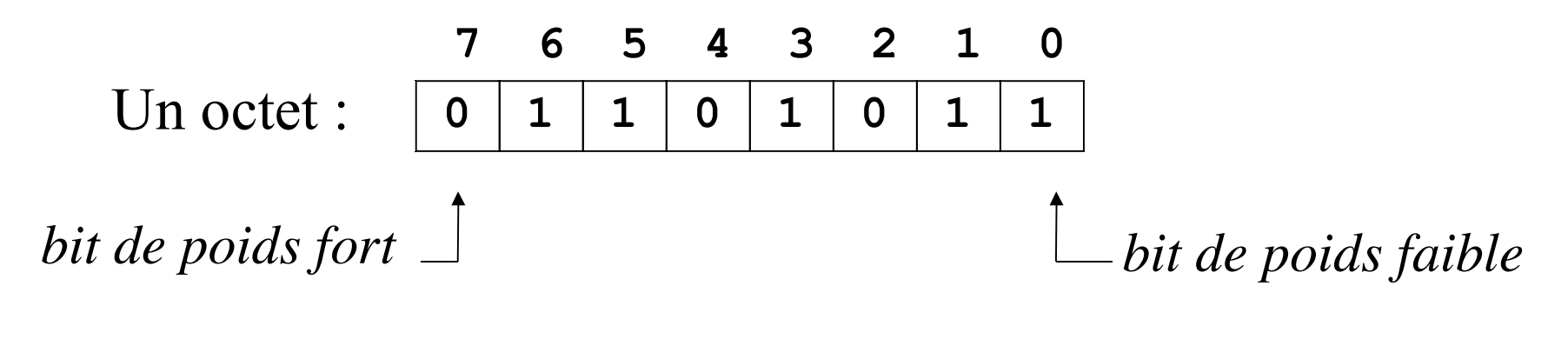

 $0*2^7 + 1*2^6 + 1*2^5 + 0*2^4 + 1*2^3 + 0*2^2 + 1*2^1 + 1*2^0 = ?$ 

- Algorithme de calcul (**schéma de Hörner**) :
	- 1) Je prends une **variable acc** valant 0 ;
	- 2) Pour chaque bit **b**<sub>i</sub> de la gauche vers la droite :

$$
acc \rightarrow 2 * acc + b_{i}
$$

Donc ici **acc** vaut à la fin : | 107

### Sur le codage des nombres approchés…

● Deux précisions : **simple** ou **double**.

Le codage **float** (32 bits) Le codage **double** (64 bits)

 $\sqrt{2} \approx 1.4142135$  $\sqrt{2} \approx 1.4142135623730951$ 

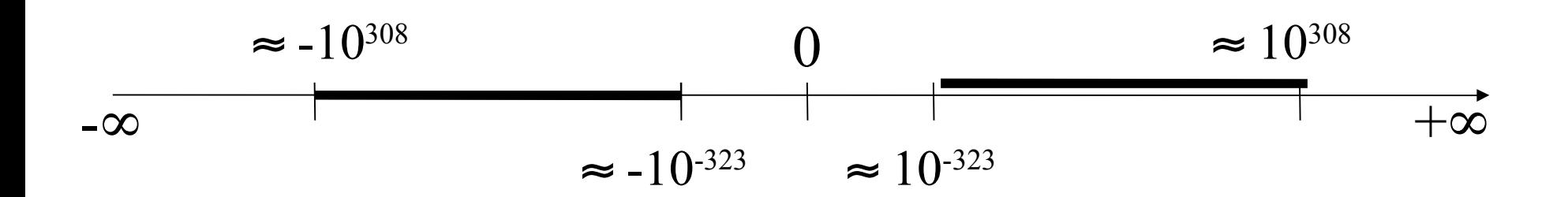

1-21 ● Valeurs spéciales : **Infinity** (**1.0/0.0**) et **NaN** (**0.0/0.0**) ! Not ANumber !

### Mon premier contact avec les objets !

● Les **objets Java** modélisent les objets d'un problème donné. Ex: un cercle, un triangle, un carré…

● Les objets sont créés à partir de **classes**. La classe décrit le type d'objet ; les objets sont des **instances de classes**. Ex: un cercle donné est une instance de la classe *Cercle*.

● Un objet possède des **champs** ou **attributs** décrits dans le texte de sa classe.

Ex: *Cercle* déclare pour chaque cercle un diamètre, un centre (x,y), une couleur, s'il est ou non visible, etc. Ex: *cercle1* est un *Cercle* bleu de diamètre 30 à la position (10,20), *cercle2* est un autre *Cercle*, vert, de diamètre 20 …

### Les messages acceptés par un objet

● Une classe déclare aussi des **méthodes**, c'est-à-dire des messages compris par ses objets.

Ex : un *Cercle* peut apparaître (*montre*), être déplacé horizontalement (*bougeHorizontal*), etc…

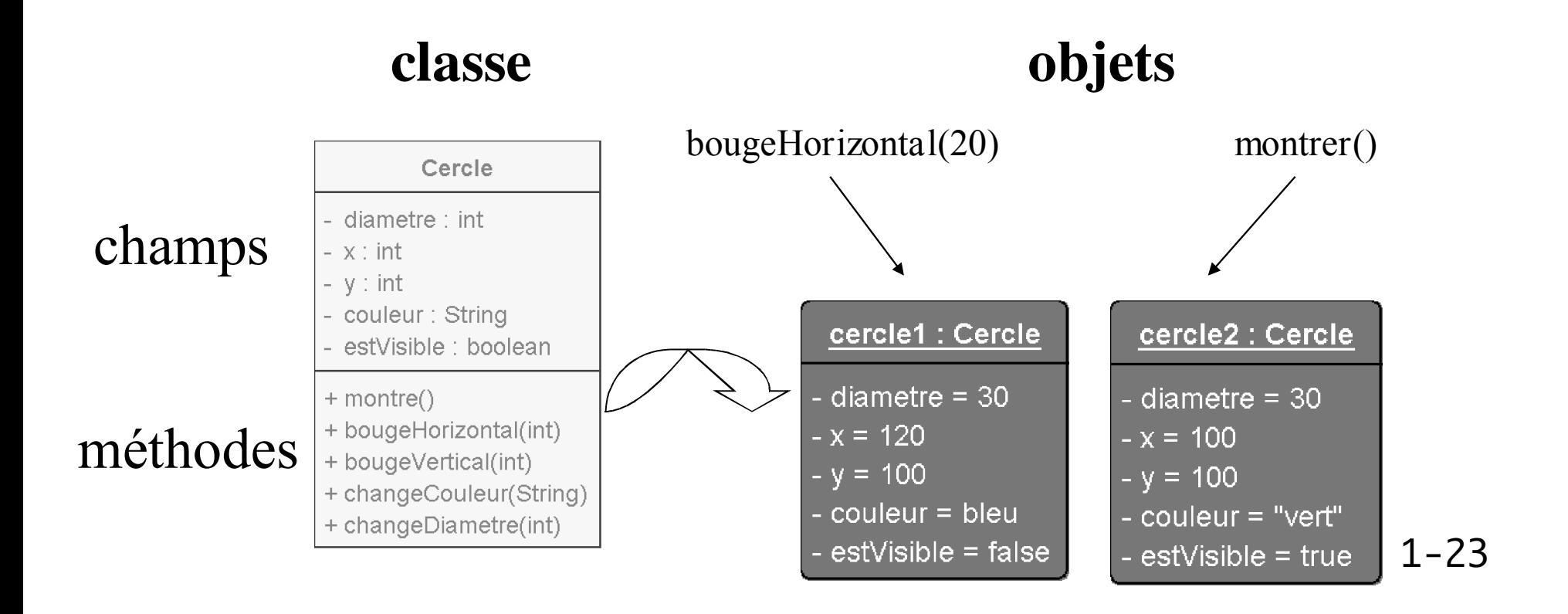

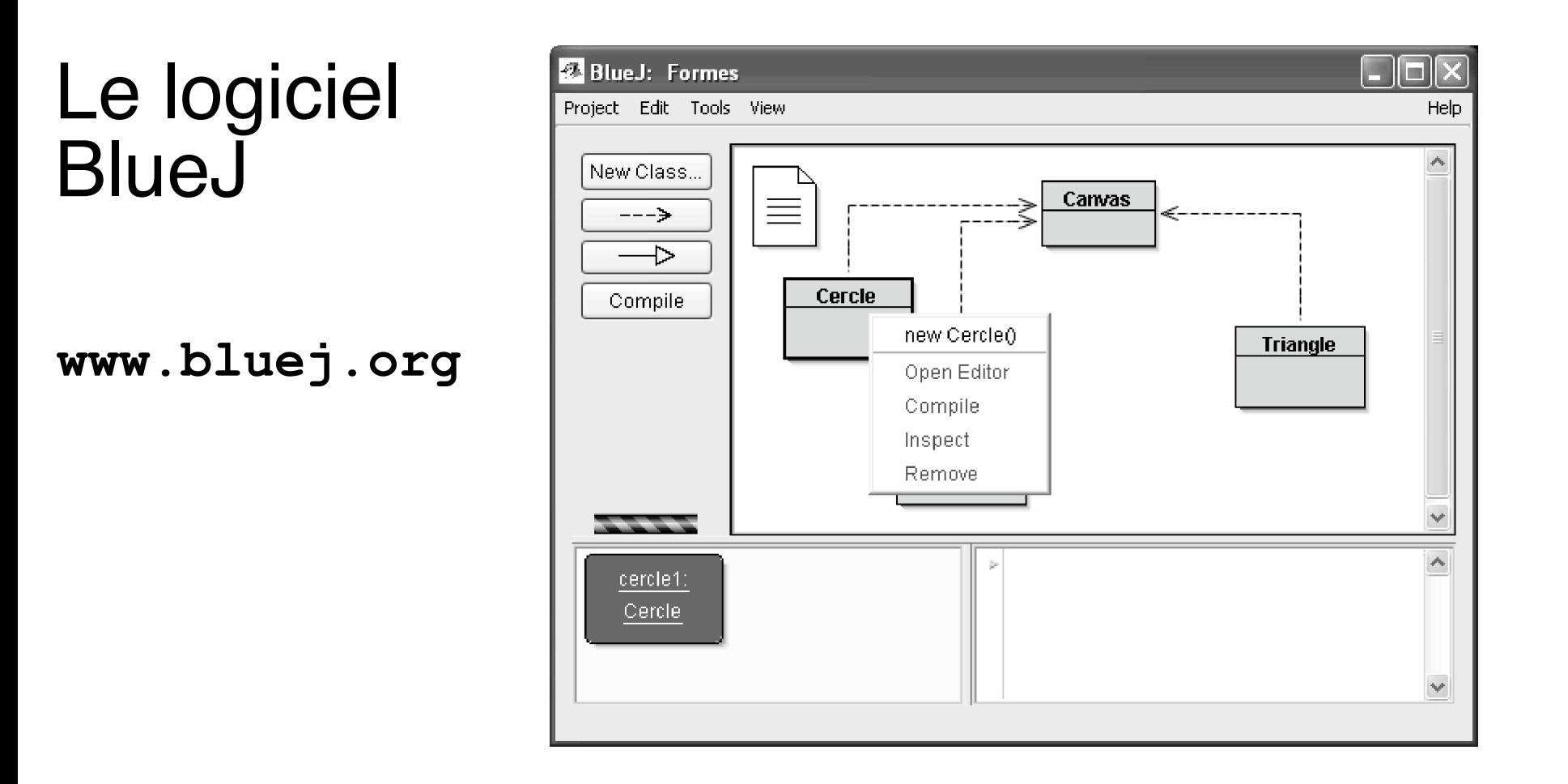

**Cercle cercle1 = new Cercle();**

Soit *cercle1* l'objet cercle obtenu comme nouvelle instance de la classe *Cercle*.

### Appel de méthode (⇔ envoi de message)

**cercle1.montre() ;**

**cercle1.bougeHorizontal(100) ;**

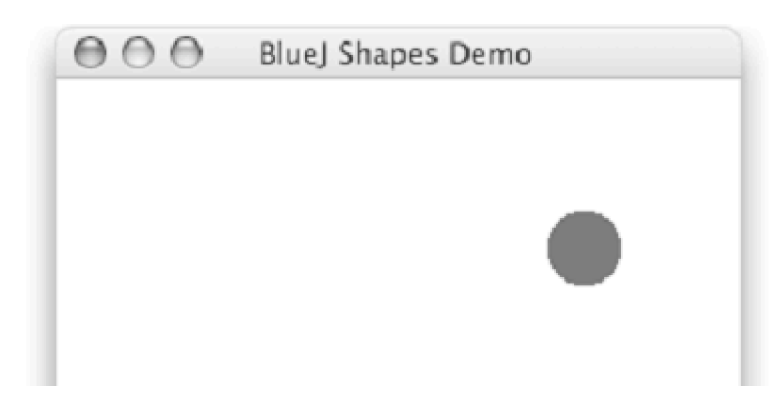

1-25 ● On communique avec un objet **en lui envoyant un message** (*en invoquant l'une de ses méthodes*). Cela amène l'objet à réaliser une action (et peut-être à renvoyer un résultat).

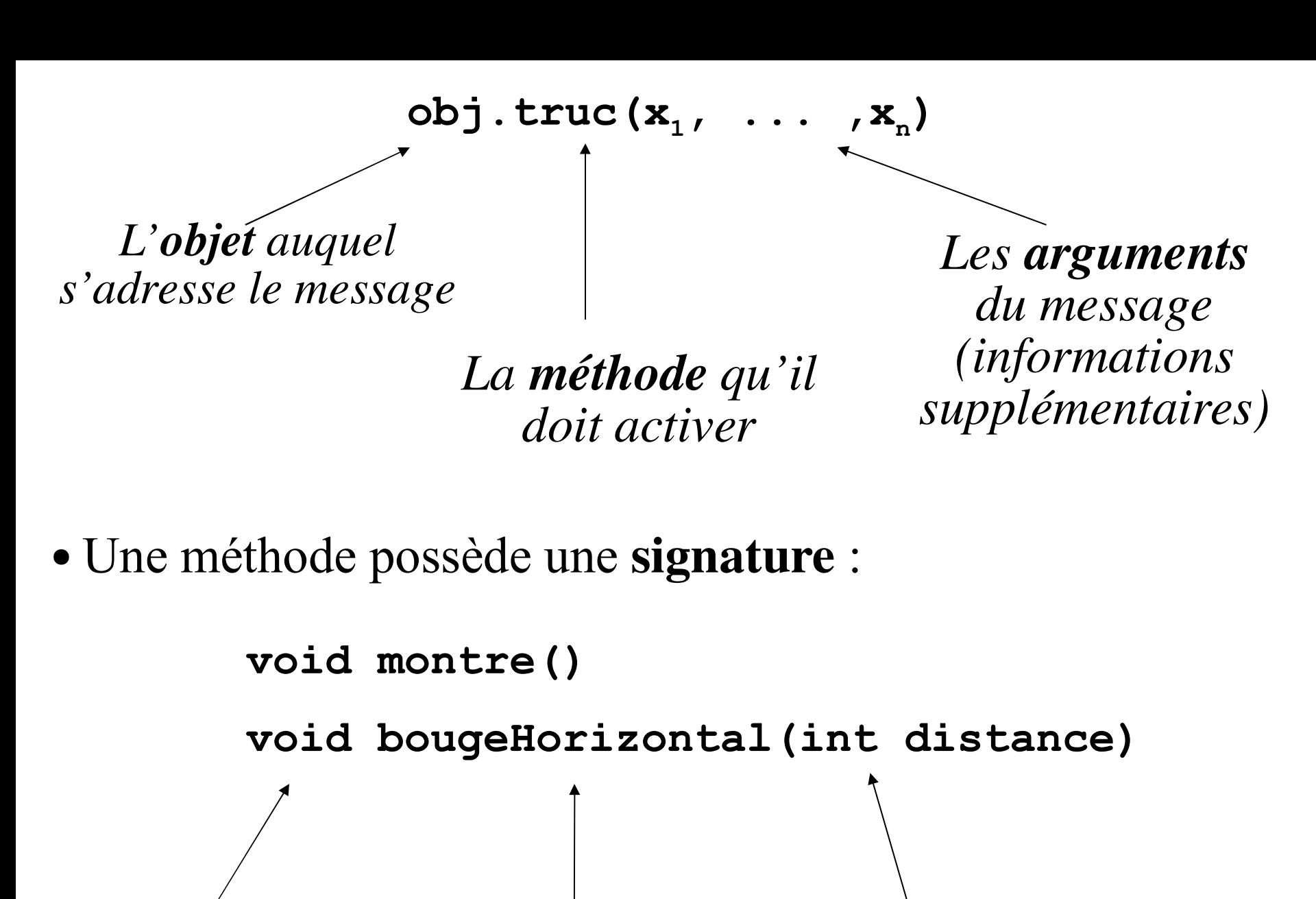

*Le type de la valeur renvoyée*

*méthode*

1-26 *Le nom de la Ici un seul paramètre et son type*

### Types de données

● Tout paramètre possède un **type**. Le type définit les catégories de valeurs qui peuvent être associées à un paramètre. Ex: le paramètre **distance** est de type **int**.

- En Java il y a deux sortes de types :
- les **types primitifs** (nombres, caractères, booléens).
- les **classes** d'objets (**Cercle**, **Triangle**, **String**…).

- **void bougeHorizontal(int distance)**
- **void changeTaille(int hauteur, int largeur)**
- **void changeCouleur(String couleur)**

### La classe String : les textes

● Une **chaîne de caractères** (mot, portion de phrase) est une instance de la classe **String**.

**"Elle ajoute 243 !" "2005" "rouge"**

**cercle1.changeCouleur("rouge") ;**

● L'opérateur + permet de calculer la **concaténation** de deux chaînes de caractères :

**cercle1.changeCouleur("rou" + "ge") ;**

### L'ETAT d'un objet

● Chaque objet dispose d'un **état** représenté par les valeurs stockées dans ses **champs**.

**}**

● Un objet de la classe **Cercle** possède 5 champs

● La valeur du champ **diametre** d'un objet **toto** de la classe **Cercle** s'obtiendra par l'expression :

```
class Cercle {
  int diametre;
  int xPosition;
  int yPosition;
  String couleur;
  boolean estVisible;
     < texte de la classe >
```
**toto.diametre**

1-29

### La « notation pointée »

• Le point « . » possède ainsi plusieurs significations dans le langage Java :

➢ Il représente la virgule dans un nombre approché : **3.1416**

➢ Il sépare le nom d'un objet du message (méthode) qui lui est envoyé : **cercle1.changeCouleur("jaune");**

Hé, **cercle1**, change ta couleur en jaune !

➢ Il sépare le nom d'un objet du nom d'un de ses champs :

**cercle1.diametre**

Le diamètre de **cercle1**

● Lorsqu'on envoie un message à un objet en invoquant l'une de ses méthodes, il se peut que l'état de l'objet change !

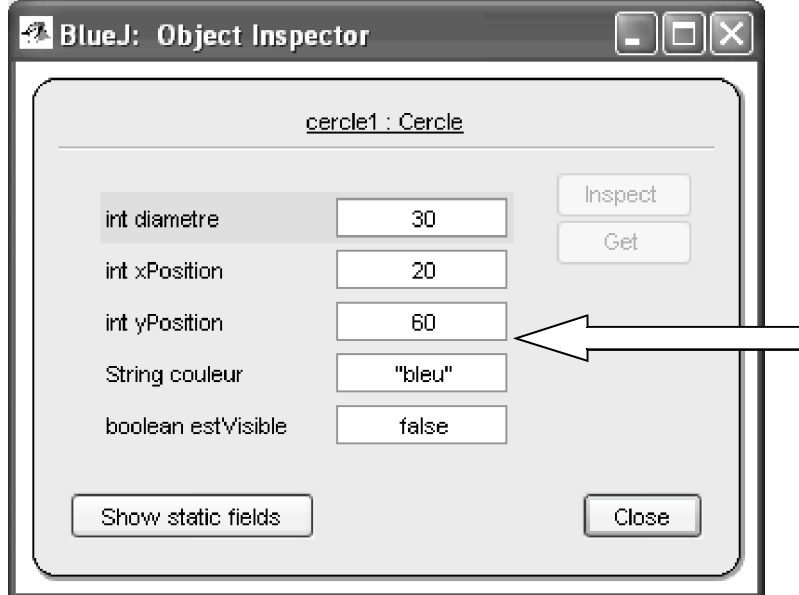

#### **cercle1.changeCouleur("jaune") ;**

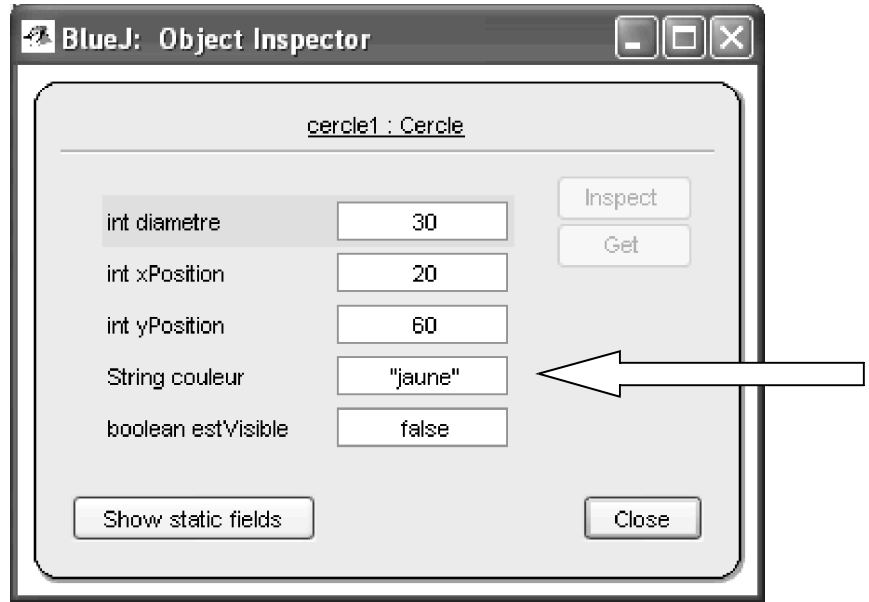

1-31

### Le type primitif boolean : les « booléens »

• Un booléen est l'une des deux valeurs de vérité de la logique classique :

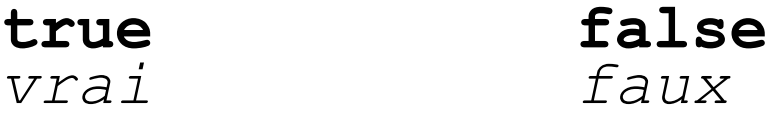

- Attention, ce ne sont pas des objets !
- Voici le code Java de la méthode **montre()** de la classe **Cercle** :

```
void montre() {
  // changement d'état:
  this.estVisible = true;
  // appel de la méthode dessine sur l'objet courant:
  this.dessine();
}
```